# **Katello - Bug #6211**

# **pulp\_auth under hammer ping cmd throwing undefined method error**

06/13/2014 01:10 PM - Partha Aji

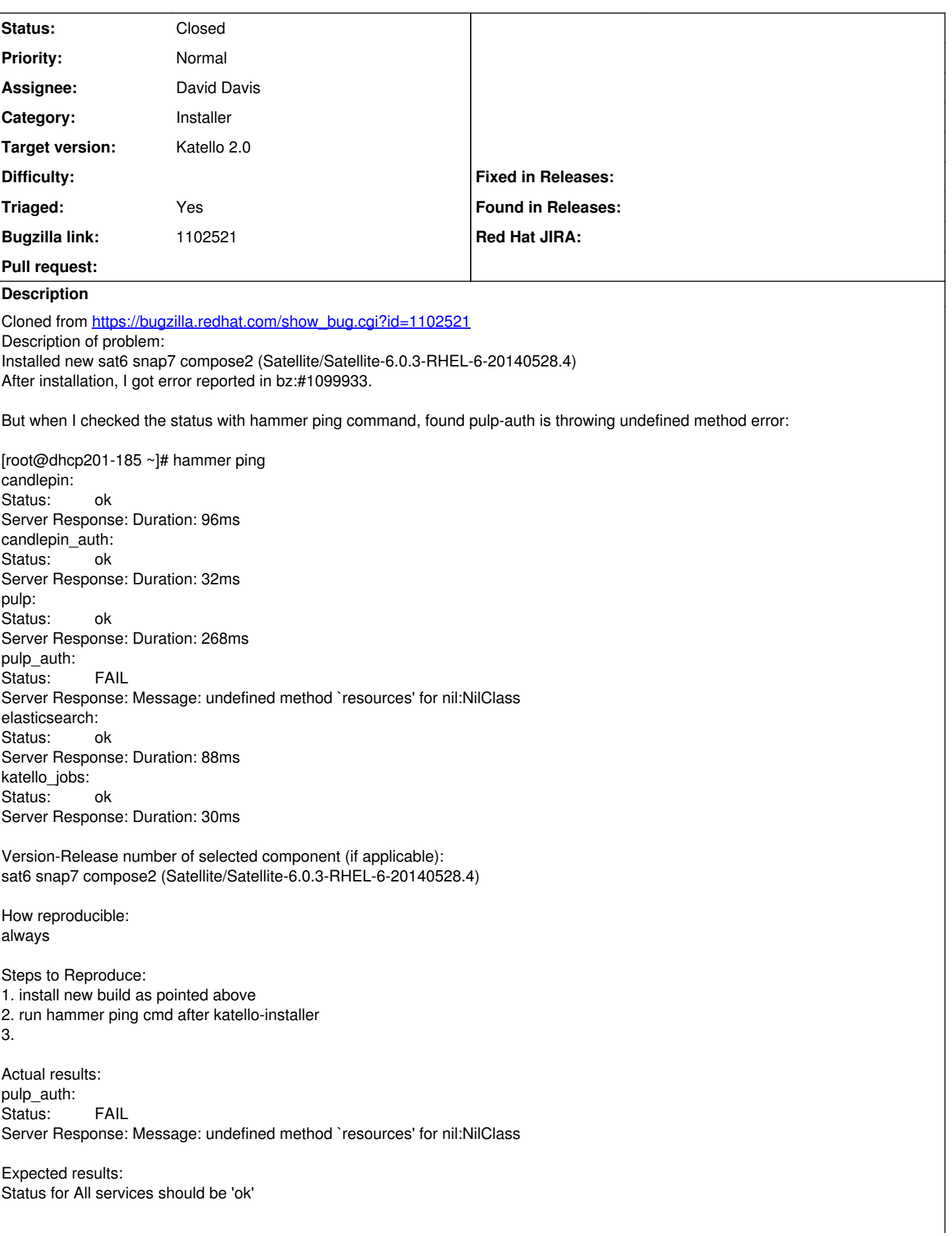

# **Related issues:**

Has duplicate Katello - Bug #5840: Getting a pulp\_auth error from the API pin... **Duplicate 05/20/2014**

#### **Associated revisions**

## **Revision 4e31fda9 - 06/16/2014 01:28 PM - David Davis**

Fixes #6211,BZ1102521 - Requiring a user to ping pulp\_auth

It looks like the code didn't properly set User.current so Katello.pulp\_server was nil. This code checks for a user in the controller. Also, it handles the case of no user by skipping the pulp\_auth check which needs remote\_id from a user.

#### **Revision 9510426b - 06/17/2014 11:43 AM - David Davis**

Merge pull request #4265 from daviddavis/temp/20140613091921

Fixes #6211,BZ1102521 - Use hidden user's remote id to ping pulp\_auth

# **History**

# **#1 - 06/13/2014 04:21 PM - David Davis**

*- Has duplicate Bug #5840: Getting a pulp\_auth error from the API ping action added*

#### **#2 - 06/17/2014 11:54 AM - David Davis**

*- Status changed from New to Closed*

*- % Done changed from 0 to 100*

Applied in changeset katello|commit:4e31fda91c136d2754bb8f5256507ae348d49576.

### **#3 - 06/17/2014 12:36 PM - Eric Helms**

- *Target version set to 48*
- *Triaged set to Yes*

#### **#4 - 08/22/2014 08:34 AM - Eric Helms**

*- translation missing: en.field\_release set to 13*